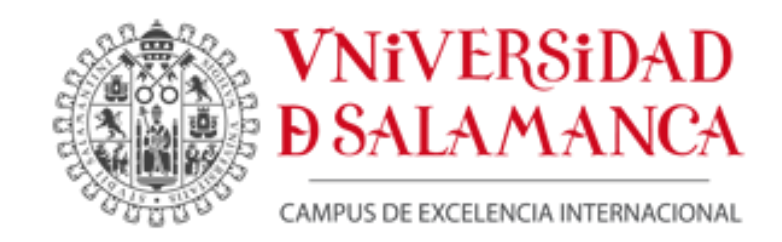

#### **MEMORIA FINAL**

PROYECTO DE INNOVACION DOCENTE CURSO 2016/2017

CODIGO: ID2016/112

TITULO: CURSO DE CONTABILIDAD ANALÍTICA O DE COSTES EN iTUNES

### **MIEMBROS DEL EQUIPO DE TRABAJO**

 MIGUEL ANGEL HERNANDEZ MARTIN- Coordinador YOLANDA GALLO PEREZ

### **CENTRO**

 FACULTAD DE ECONOMIA Y EMPRESA DEPARTAMENTO DE ADMINISTRACION Y ECONOMIA DE LA EMPRESA

Centro de Formación Permanente. Servicio de Innovación

## **INDICE**

- 1. INTRODUCCIÓN.
- 2. JUSTIFICACION Y METODOLOGÍA UTILIZADA.
- 3. OBJETIVOS CONSEGUIDOS RESPECTO A LA DOCENCIA IMPARTIDA.
- 4. CRONOGRAMA Y TIME-LINE SOBRE SU EJECUCION.
- 5. RESULTADOS GLOBALES OBTENIDOS Y PROYECCIÓN FUTURA.

# **1. INTRODUCCIÓN**

Los dos miembros del equipo, desde la implantación del Grado en Gestión de Pymes, en el curso 2011-12, hemos puesto en práctica diferentes estrategias encaminadas siempre a mejorar nuestra tarea como docentes, resultado de nuestra motivación profesional y de la adquisición de diversas habilidades adquiridas en numerosos curso de formación para el profesorado que se imparten todos los años, tanto en nuestra facultad de Economía y Empresa como en los cursos generales de formación permanente de la Universidad de Salamanca.

En la ejecución del Proyecto de Innovación Docente hemos participado Mª Yolanda Gallo Pérez (P.T.E.U.) y Miguel Angel Hernández Martín (Profesor Asociado), ambos profesores del Departamento de Administración y Economía de la Empresa y adscritos a la Facultad de Economía y Empresa.

La idea surge al considerar que el temario de nuestra asignatura principal como docentes - la contabilidad interna o analítica - es demasiado extenso, debido a que para su aplicación se pueden usar numerosos modelos o métodos y que, por otra parte, antes era una asignatura anual que ha pasado a ser cuatrimestral con la implantación de los grados.

Esta serie de factores y nuestra experiencia docente después de varios cursos nos llevan a apreciar que nuestros estudiantes necesitan un apoyo extra para reforzar y complementar los contenidos que ofrecemos dentro del aula, de ahí la necesidad de realizar este Proyecto.

## **2. JUSTIFICACION Y METODOLOGIA UTILIZADA**

Es obvio que las nuevas tecnologías han abierto un abanico de enormes posibilidades en el campo de la educación, y dentro de ellas, hemos considerado que la creación de vídeos explicativos, tanto de la teoría como la práctica de las asignaturas que impartimos, pueden ser el complemento perfecto para que el alumno adquiera más y mejores competencias y habilidades.

Además, el uso de estas herramientas tiene la ventaja de que son accesibles desde cualquier momento y lugar, y, por otra parte, debido a que varias asignaturas comparten muchos de esos modelos, de forma directa o indirecta, son numerosos los alumnos que se pueden beneficiar de este proyecto. Entre esas asignaturas, podemos mencionar:

- Sistemas de Información Contable Internos 2ª Grado A.D.E.
- Contabilidad de Costes 2ª Grado Pymes.
- Sistemas de Información Contable Internos 4º Grado Economía.
- Contabilidad y Control de Gestión 3º Grado Pymes.
	-
- Análisis Contable de la Gestión Empresarial 2ª Grado Pymes.
- Análisis y Control Presupuestario de Proyectos 4º Grado Pymes.

Cualquier alumno de asignaturas relacionadas con la gestión y la contabilidad puede adquirir conocimientos y habilidades útiles para el Grado de nuestra Facultad que estén cursando.

### **3. OBJETIVOS CONSEGUIDOS RESPECTO A LA DOCENCIA IMPARTIDA**

Tal y como hemos anticipado en el punto anterior, y se expresaba en el informe de propuesta para la concesión del Proyecto de Innovación, el objetivo principal es reforzar los contenidos que se imparten en el aula de esas asignaturas relacionadas con la contabilidad interna, para que el alumno adquiera mayores conocimientos y habilidades.

Creemos que ese objetivo se ha conseguido, ya que los propios alumnos lo han reconocido de forma directa expresando su opinión favorable sobre el Proyecto ante los profesores, y a través de las encuestas que hemos realizado en la plataforma Studium. Por otra parte, los resultados obtenidos en las calificaciones de los estudiantes han mejorado respecto a otros años.

La actividad desarrollada se ha orientado a que la asignatura sea superada con éxito como resultado de un trabajo cotidiano y continuado, con un alto grado de motivación y cuya ejecución facilite la comprensión de los contenidos teóricos y prácticos. Además, se ha planteado de manera que los profesores de forma prácticamente inmediata dispongamos de información en cuanto al grado de adquisición de conocimientos y competencias conseguido por el alumnado, ya que en cada tema impartido se ha facilitado un enlace con el vídeo correspondiente, lo que posibilita, en el caso de ser necesario, aclarar las dudas pertinentes.

## **4. CRONOGRAMA Y TIME-LINE SOBRE SU EJECUCION**

Los profesores responsables del Proyecto se reunieron al principio del curso para diseñar los Power Point que luego servirían de soporte para la grabación de los vídeos. Parte del trabajo ya estaba hecho, ya que para cada tema ya disponíamos de una serie de diapositivas siguiendo la estructura del temario de la asignatura. De todas formas, fue necesario adaptar el formato del material para ajustarnos a los requisitos técnicos del sistema de grabación y al tiempo requerido para cada uno de los vídeos.

Posteriormente, a lo largo del curso, hemos grabado en tres sesiones cuatro vídeos que comprenden los tres primeros temas comunes a las asignaturas de Sistemas de Información Contable Internos (Introducción, conceptos básicos, clasificación de los costes y costes de las existencias). Los dos primeros vídeos resumen la teoría de los primeros temas, el tercero se corresponde con la teoría del tema 3, y el último ha consistido en un ejemplo práctico sobre ese tercer tema. Las grabaciones se han realizado en el Edificio I+D de la Universidad de Salamanca, con el soporte del servicio de Innovación y Producción Digital.

Los vídeos, tal y como hemos comentado, han sido añadidos al material aportado por los docentes en la plataforma Studium, al final de cada tema correspondiente, con el fin de que los alumnos, en cualquier momento pudieran visualizarlos. Además de crear un curso en la plataforma itunes, se ha creado un enlace en Youtube, ya que de esta forma es más fácil acceder a ellos a través de un PC que no sea de la marca Mac.

A lo largo del curso se ha recibido de forma continua el feed-back de los alumnos respecto al Proyecto, y al final se ha elaborado una sencilla encuesta que también se ha realizado a través de Studium con el objetivo de conocer la satisfacción de los estudiantes respecto al mismo.

#### **5.** RESULTADOS GLOBALES OBTENIDOS Y PROYECCIÓN FUTURA.

Al idear el proyecto, uno de nuestros principales objetivos era mejorar la docencia de las asignaturas, y consideramos que los medios para saber si se ha conseguido una mejor eficiencia, es tener la opinión directa por parte de los alumnos, y a su vez valorar si la calificación obtenida por los estudiantes ha mejorado. Pues bien, respecto al primer punto, la valoración de los estudiantes ha sido muy positiva, tal y como han reflejado en las encuestas que se han realizado a través de Studium, y en cuanto a las notas, aunque no se ha podido incorporar todavía el proyecto a todas las asignaturas objeto del proyecto, sí hemos apreciado en este curso que los resultados han mejorado, y que los alumnos han comprendido mejor los conceptos principales del temario.

La ventaja de este sistema de trabajo, es que los materiales ya elaborados, pueden servir para los próximos cursos, y, por otra parte, es un medio abierto en el cual podemos ir incorporando nuevos vídeos con aspectos tanto teóricos como prácticos con el fin de abarcar el mayor ámbito posible de los distintos modelos utilizados en la gestión interna de las empresas. Nuestra idea es reunir, a corto plazo, una vez que tengamos toda la teoría de las asignaturas grabada, una colección de casos prácticos de cada tema, resueltos a través de la hoja de cálculo Excel, ya que consideramos que es el mejor medio para realizar simulaciones de resultados y seguir el proceso de este tipo de ejercicios que habitualmente requieren de varias fases en su resolución.

El uso de las nuevas tecnologías es nos ayuda a los docentes a encontrar maneras innovadoras de transmitir conocimientos, a globalizar el aula, y nos ofrece la posibilidad de incentivar a los alumnos a través de un aprendizaje basado en proyectos, fomentando su capacidad crítica. La idea de nuestro proyecto para el futuro es que sean los propios alumnos los que propongan casos prácticos y que debatan entre ellos las posibles soluciones o la mejor forma de realizar el trabajo audiovisual basado en Excel, fomentando el trabajo en equipo y la adquisición de habilidades en el manejo de hojas de cálculo.

#### **ANEXOS**

Enlaces a vídeos y a encuestas

- Enlace Vídeo 1: <https://www.youtube.com/watch?v=huUPe8KZ-P0&feature=youtu.be>
- Enlace Vídeo 2: <https://www.youtube.com/watch?v=fM9FFtKysXU&feature=youtu.be>
- Enlace Video 3: <https://www.youtube.com/watch?v=fM9FFtKysXU&feature=youtu.be>

Enlace Video 4: <https://www.youtube.com/watch?v=7tIuopm45AA&t=411s>

### Encuesta Studium:

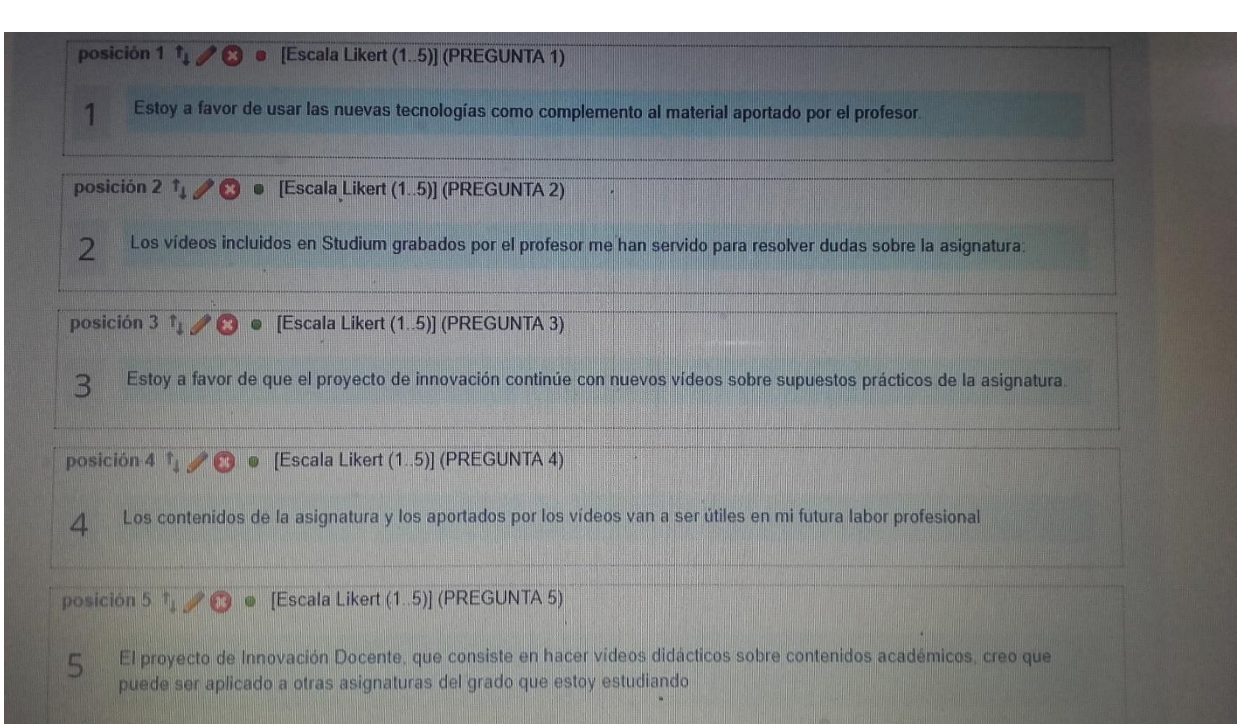

#### Curso en itunes:

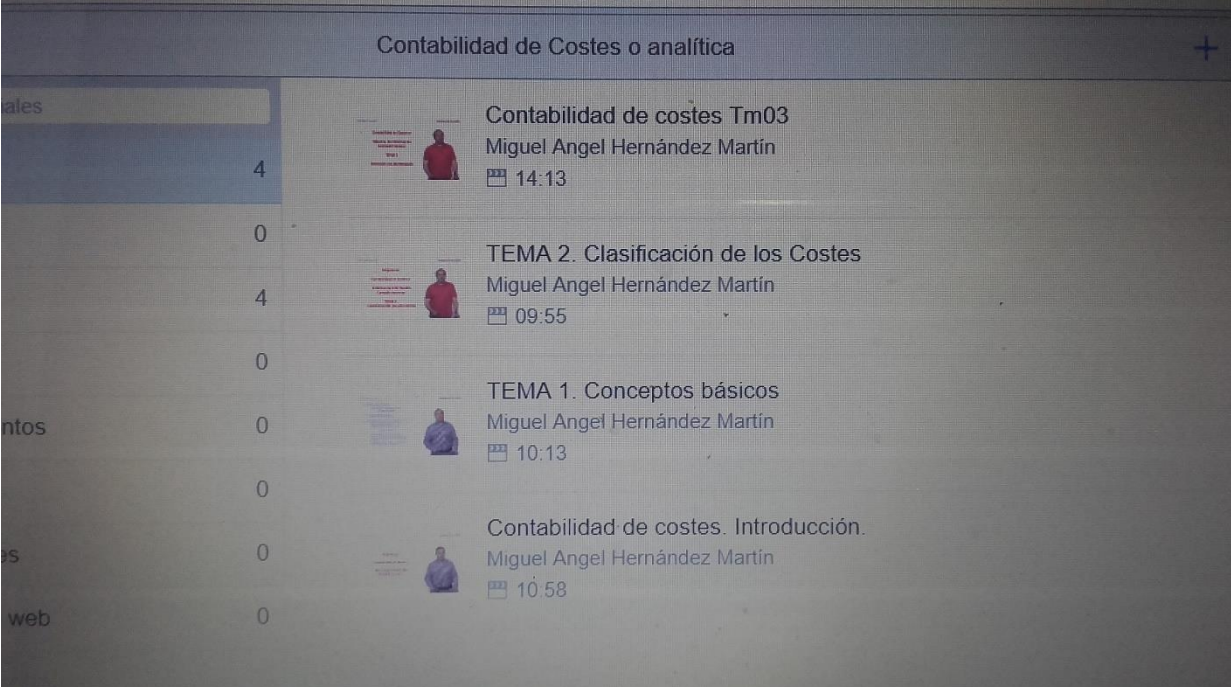

En Salamanca, a 30 de Junio de 2.017 MIGUEL ANGEL HERNANDEZ MARTIN